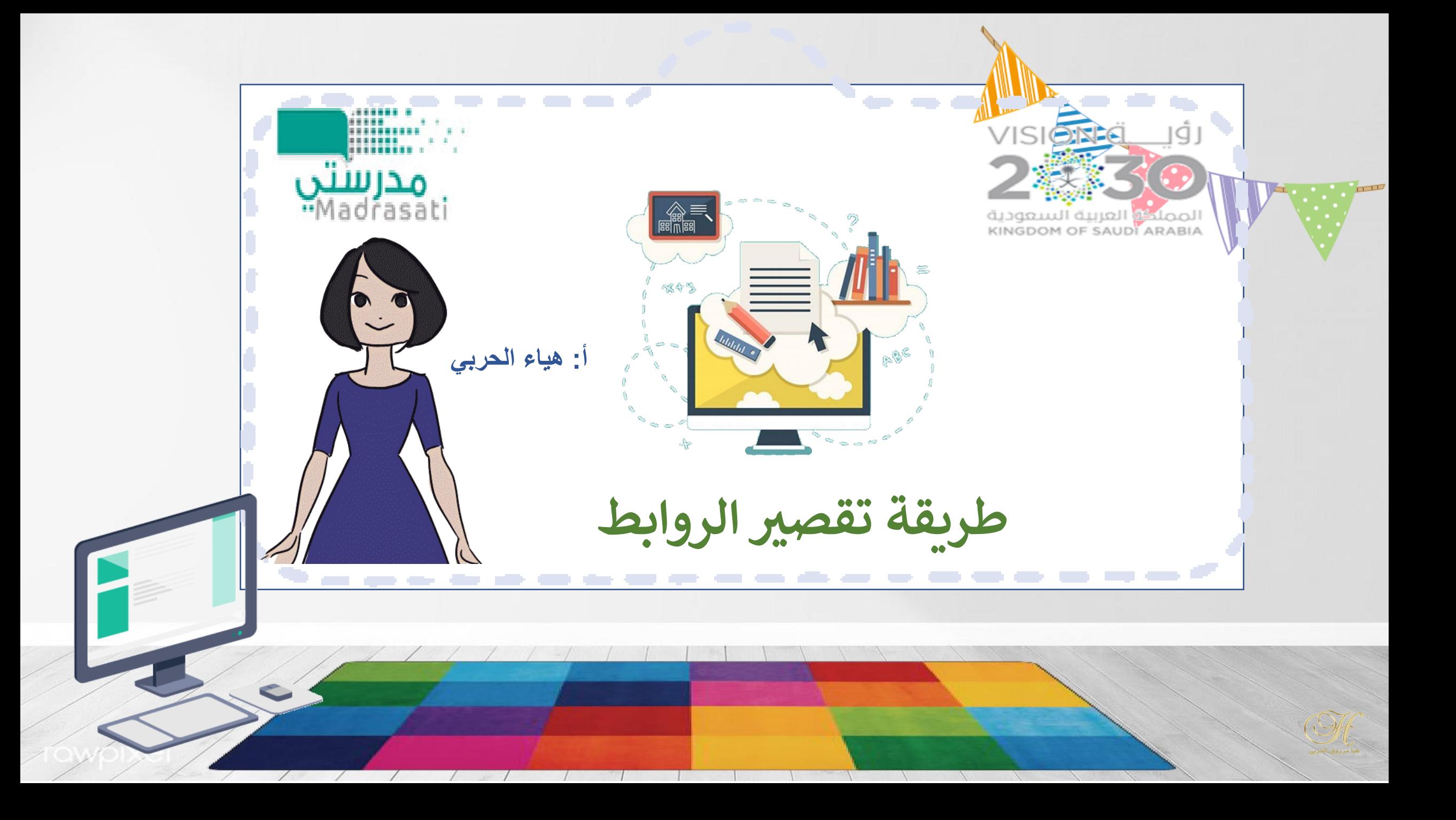

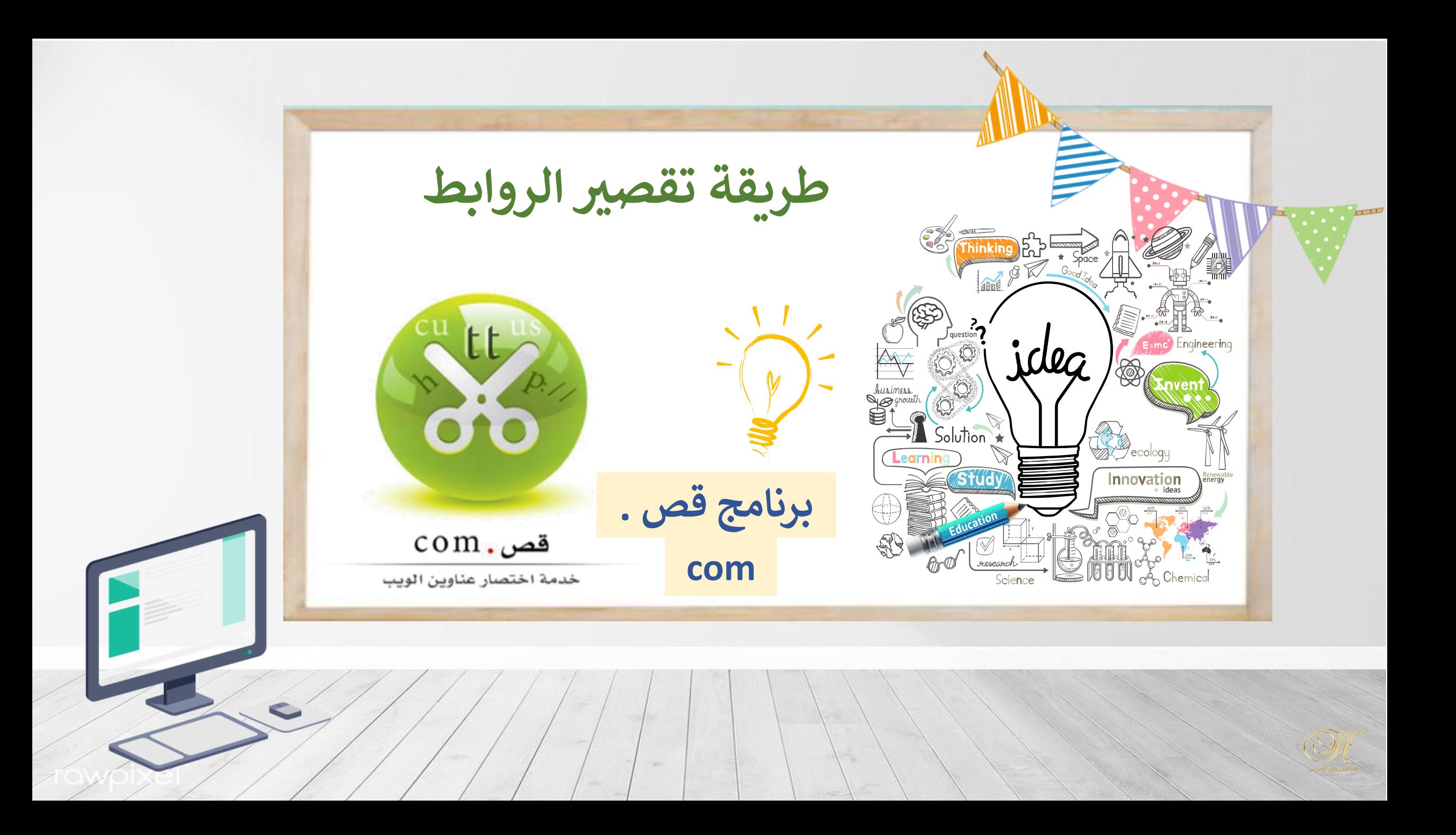

كتابة اسم البرنامج في قوقل (قص . com)  $+$ **S** اختصار رابط قوقل - بحث Google K arlz=1C1JZAP\_arSA924SA924&oq=&aqs=chrome.6.35i39i362l8.200889884j0j15&sourceid=chrome&ie=UTF-8 D  $\leftarrow$   $\rightarrow$ : ::: التطبيقات Google و YouTube و خرائط Google [0] عيد الميلاد بيع كبيرا... (2) حالات المادة الثلاثة ...w  $com$ . قص Google  $Q \bullet \blacksquare \times$ اختصار رابط قوقل خدمة اختصار عناوين الويب O الكل [ صور [ ] فيديو [ ] الأخبار ( ) خرائط Google : المزيد الأدوات حوالی ٤٩٠،٠٠٠ نتيجة (٠,٤٣ ثانية) https://cutt.us قص | خدمة اختصار الروابط و اللنكات ... اختصار الروابط url | موقع اختصار الروابط جوجل | اختصار الروابط الطويلة قوقل | اختصار الروابط باسمك | اختصار لينكات | رابط مختصر | اختصار روابط | url ... لقد زرت هذه الصفحة 2 من المرات. تاريخ آخر زيارة: 06/12/21 https://www.almrsal.com › تكنولوجيا › دروس تقنية ح طريقة اختصار الروابط من جوجل | المرسال ٢٤ جمادى الأولى ١٤٤٢ هـ ــــ طريقة استخدام أداة **اختصار الروابط** من **جوجل** · القيام بالدخول إلى موقع (shortener **Google URL)** على goo.gl. · فى حالة عدم تسجيل الدخول من قبل، فيتم ... طريقة استخدام أداة اختصار... · مواقع اختصار الروابط · Bitly URL Shortener

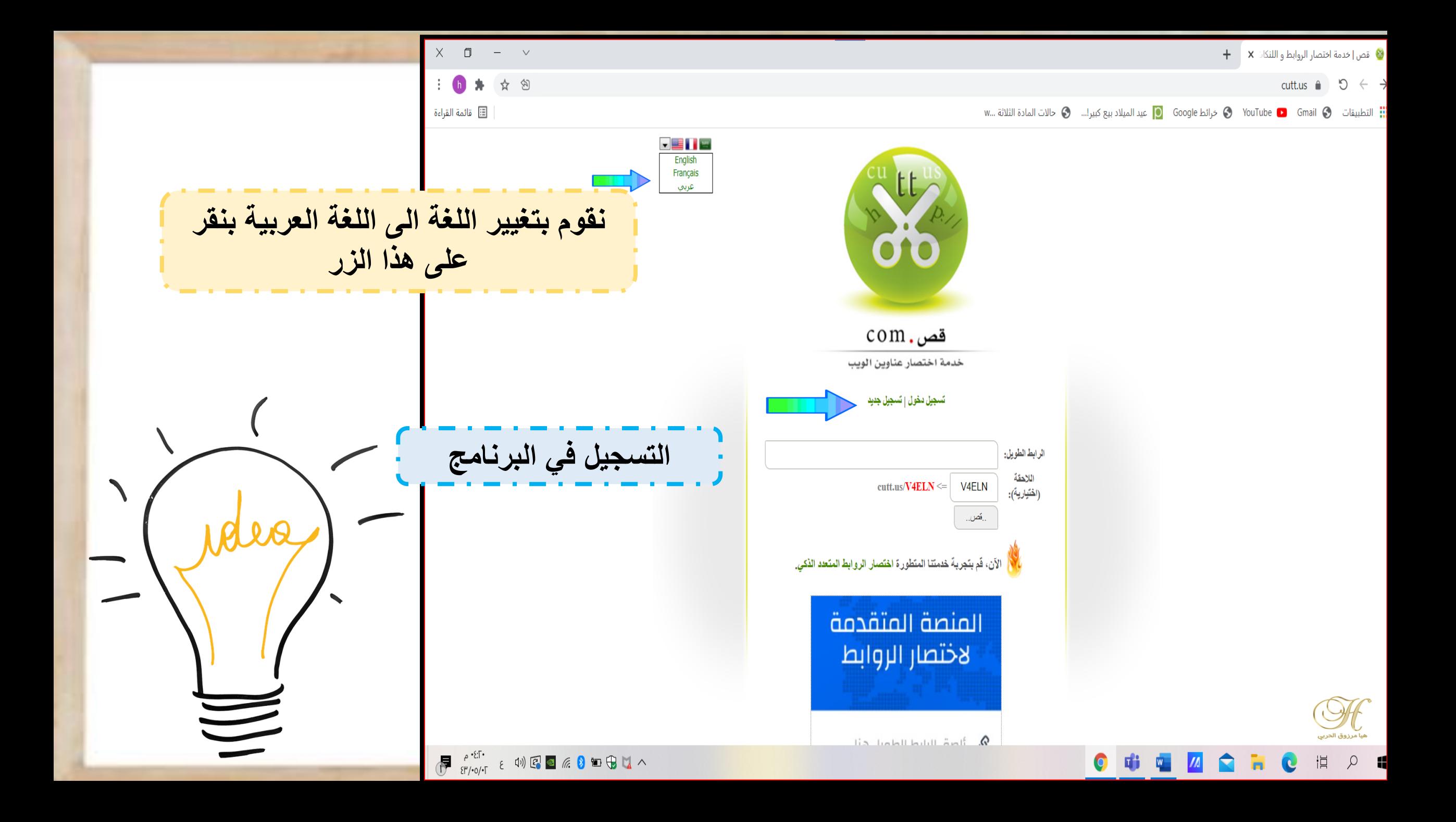

![](_page_4_Picture_0.jpeg)

![](_page_5_Picture_0.jpeg)

![](_page_6_Picture_0.jpeg)